### Java RMI

Grupo ARCOS

Desarrollo de Aplicaciones Distribuidas Ingeniería Informática Universidad Carlos III de Madrid

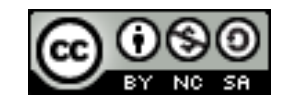

# Contenidos

### 1. Introducción:

- 1. Paradigma de invocación remota de método
- 2. Entorno de programación Java

### 2. Java RMI

- 1. Introducción a RMI
- 2. Arquitectura de RMI
- 3. Desarrollo de aplicaciones distribuidas
	- 1. Interfaz y despliegue

# Contenidos

### **1. Introducción:**

- **1. Paradigma de invocación remota de método**
- 2. Entorno de programación Java

### 2. Java RMI

- 1. Introducción a RMI
- 2. Arquitectura de RMI
- 3. Desarrollo de aplicaciones distribuidas
	- 1. Interfaz y despliegue

## Paradigmas de procedimientos/métodos remotos

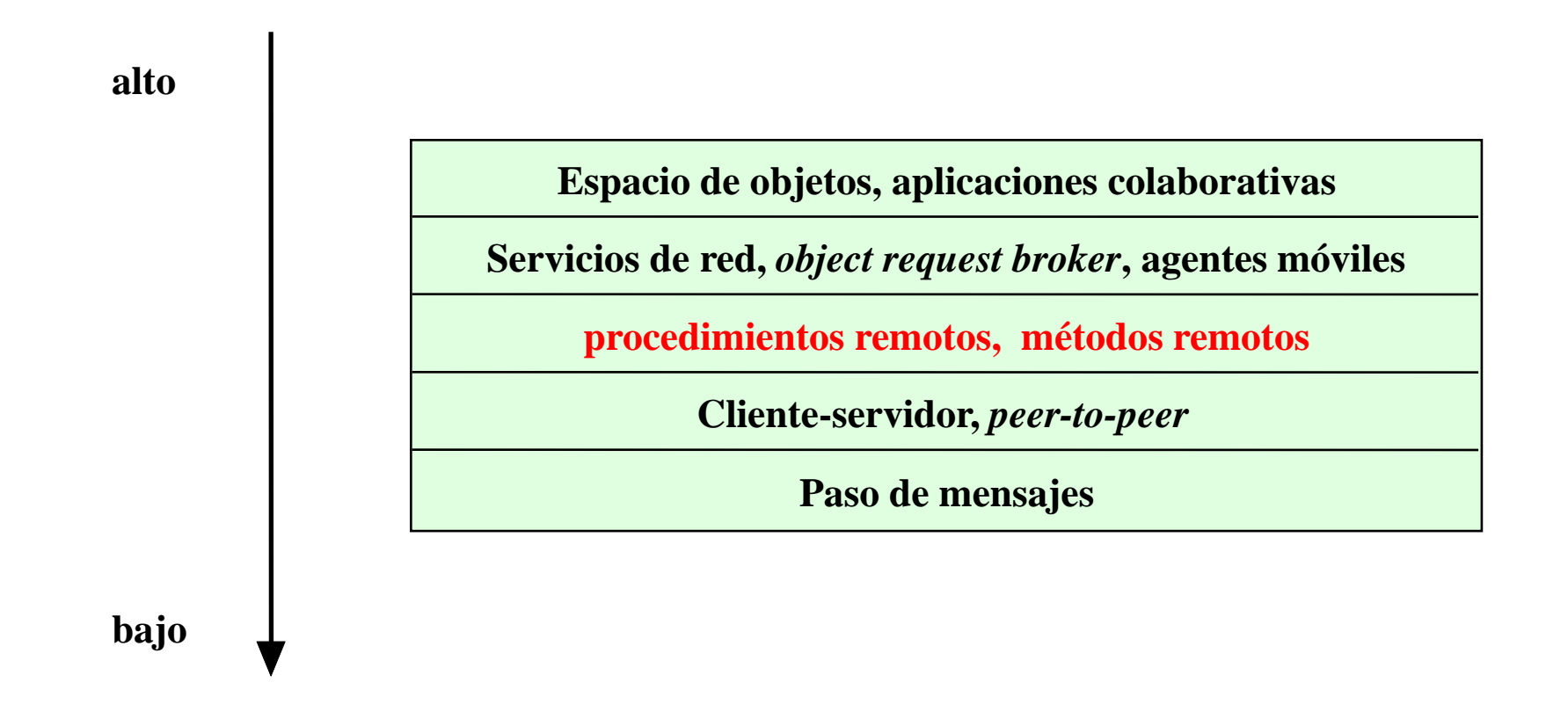

# Llamadas a procedimientos remotos

- Objetivo: hacer que el software distribuido se programe igual que una aplicación no distribuida.
- Mediante el modelo RPC la comunicación se realiza conceptualmente igual que la invocación de un procedimiento local.

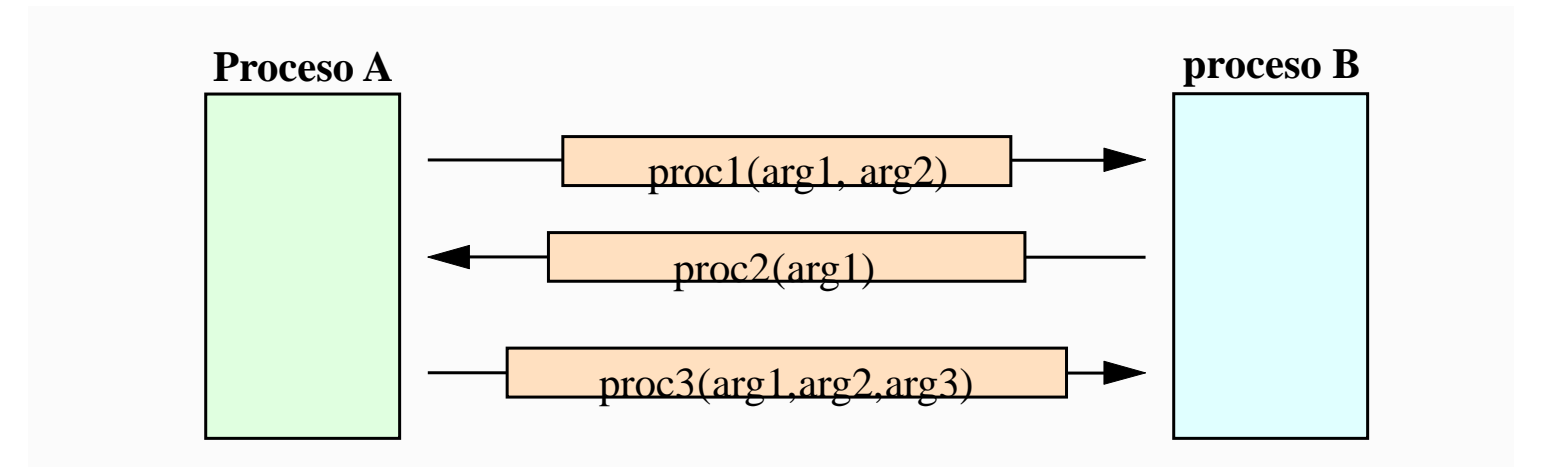

Félix García Carballeira, Alejandro Calderón Mateos 5 ARCOS @ UC3M

# Llamadas a procedimientos remotos

- Pasos:
	- **A** llama al procedimiento remoto de **B.**
	- La llamada dispara una acción de un procedimiento de **B.**
	- Al finalizar el procedimiento, **B** devuelve el valor a **A.**
- ▶ Simplifica la comunicación entre procesos y la sincronización de eventos.
- ▶ Ejemplos:
	- *Open Network Computing Remote Procedure Call*, desarrollada a partir del API RPC de *Sun Microsystems* a comienzo de los años 80
	- *Distributed Computing Environment* (DCE) RPC de *Open Group*
	- *Simple objeto Access Protocol* (SOAP)

# Llamada a métodos remotos

- ▶ Primera aproximación al uso de un modelo orientado a objetos sobre aplicaciones distribuidas
- Objetos distribuidos dentro de una red
	- **Los objetos proporcionan métodos,** los cuales dan acceso a los servicios

### Ejemplo:

*Remote method invocation* (RMI) de Java

# *Remote method invocation*

- ▶ Modelo equivalente a las llamadas a procedimientos remotos
- **Proceso invoca un método local de otro proceso**
- Se envían tanto los argumentos del método como el valor devuelto por el mismo

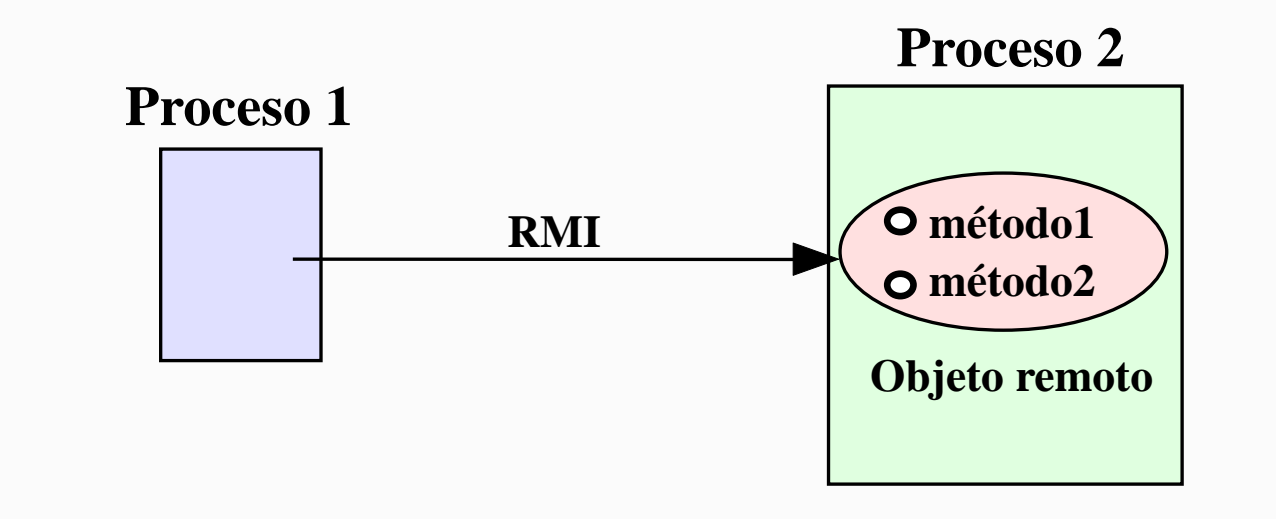

# Contenidos

### **1. Introducción:**

- 1. Paradigma de invocación remota de método
- **2. Entorno de programación Java**

### 2. Java RMI

- 1. Introducción a RMI
- 2. Arquitectura de RMI
- 3. Desarrollo de aplicaciones distribuidas
	- 1. Interfaz y despliegue

## Entornos donde se usa Java RMI

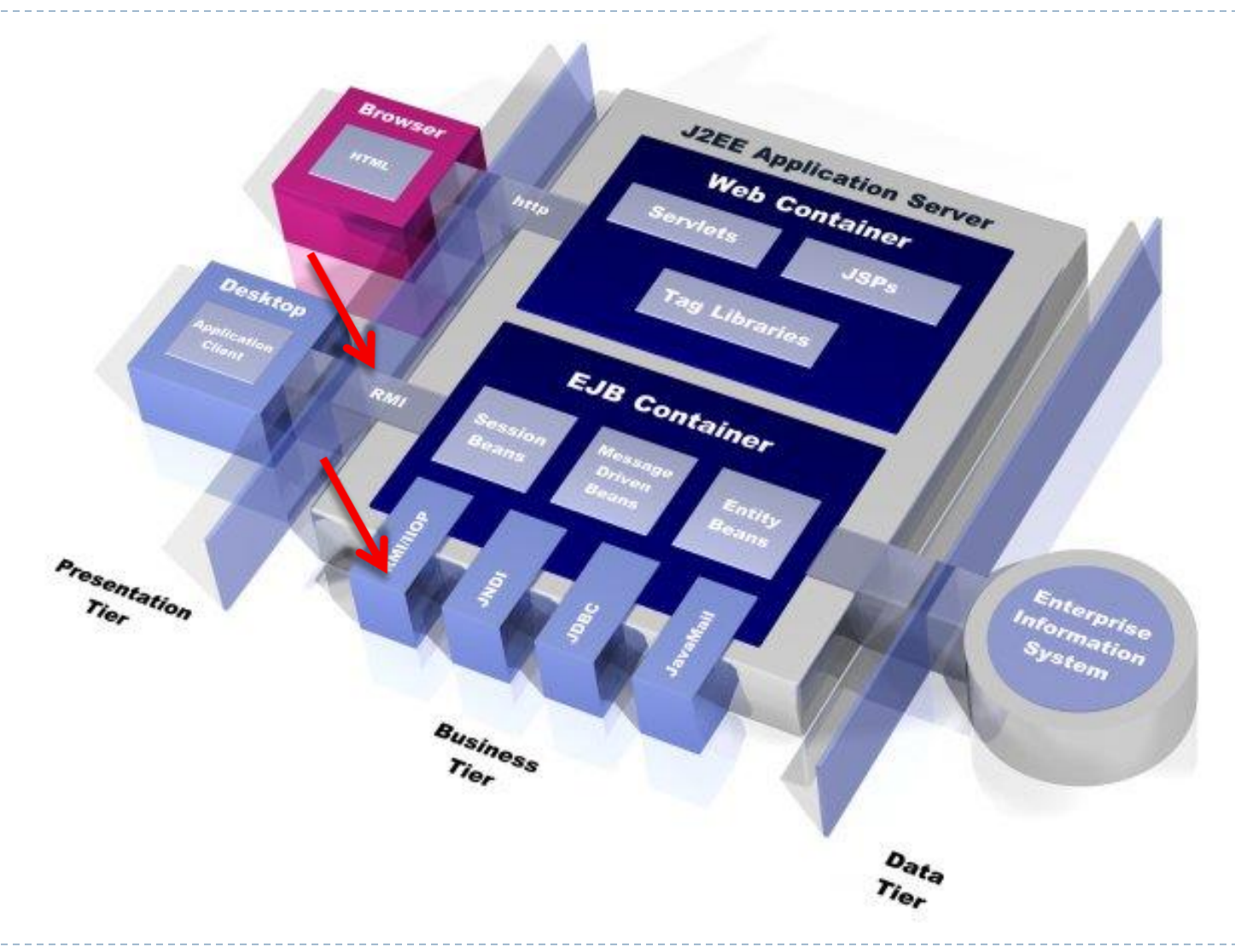

 $\blacktriangleright$ 

## Entornos donde se usa Java RMI

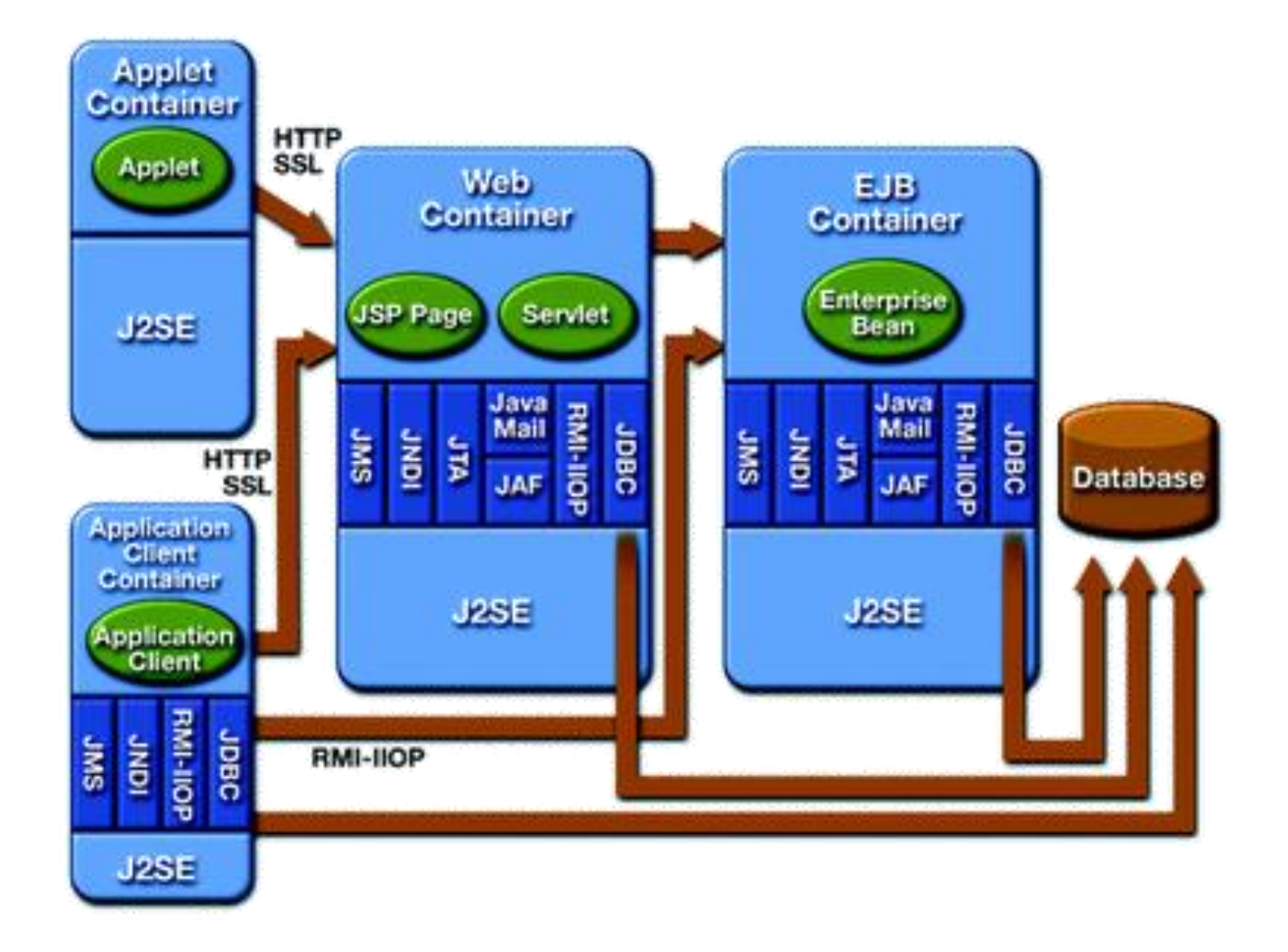

# Contenidos

### 1. Introducción:

- 1. Paradigma de invocación remota de método
- 2. Entorno de programación Java

## **2. Java RMI**

- **1. Introducción a RMI**
- 2. Arquitectura de RMI
- 3. Desarrollo de aplicaciones distribuidas
	- 1. Interfaz y despliegue

## Modelo de objetos en sistemas distribuidos

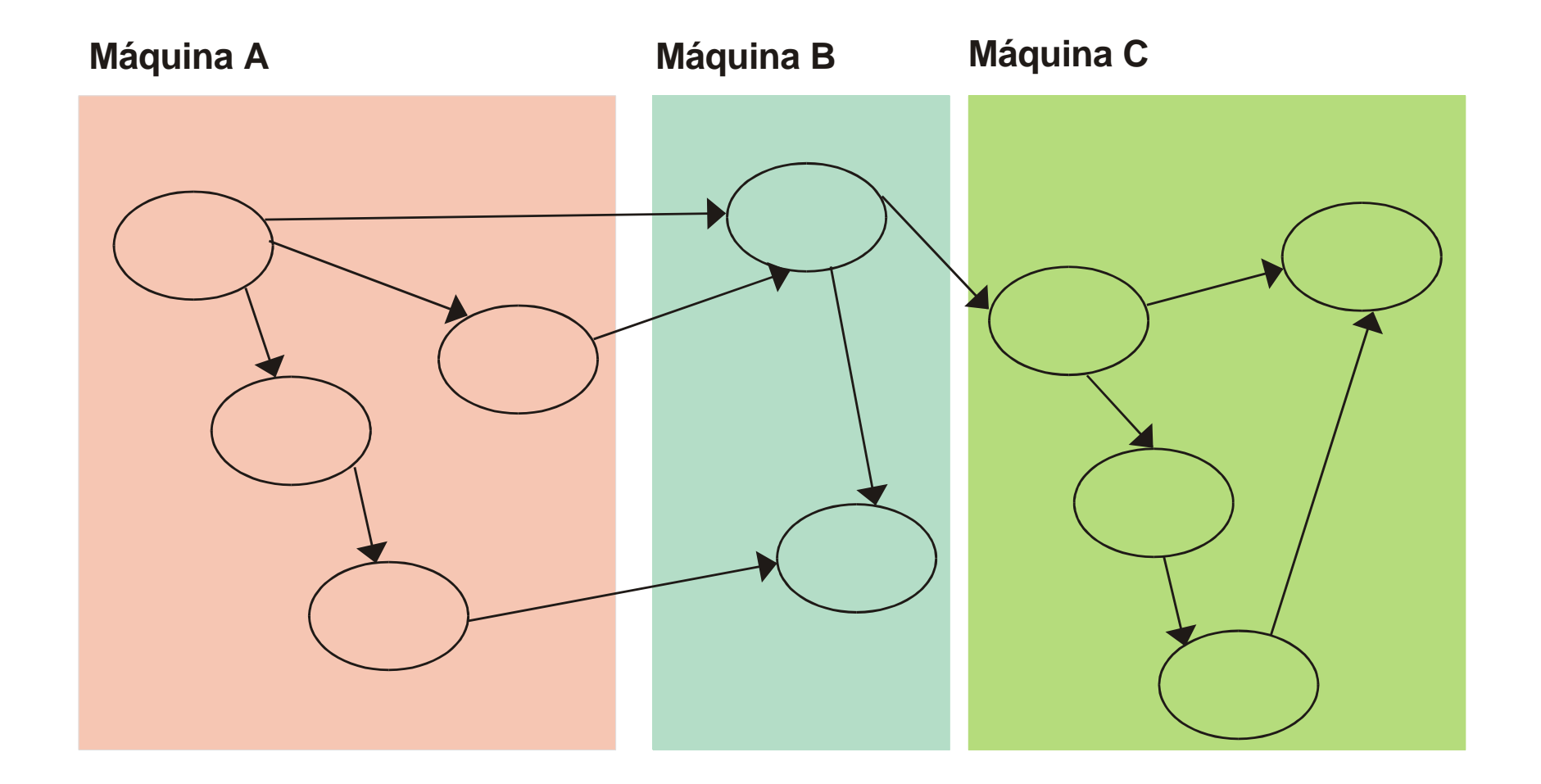

D

# Java RMI (*Remote Method Invocation*)

- El soporte para RMI en Java está basado en las interfaces y clases definidas en los paquetes *java.rmi* y *java.rmi.server.*
- RMI ofrece:
	- Mecanismos para crear servidores y objetos cuyos métodos se puedan invocar remotamente.
	- Mecanismos que permiten a los clientes localizar los objetos remotos.
	- Servicio de directorios:
		- *rmiregistry*, servicio de directorios de Java
		- Se ejecuta en la máquina servidor objeto

# Comparación RMI y sockets

### ▶ Ventajas:

- ▶ Los programas RMI son más sencillos de diseñar.
- Servidor RMI concurrente.
- **Inconvenientes:** 
	- *Sockets* tienen menos sobrecarga.
	- RMI sólo para plataformas Java.

# Contenidos

### 1. Introducción:

- 1. Paradigma de invocación remota de método
- 2. Entorno de programación Java

## **2. Java RMI**

- 1. Introducción a RMI
- **2. Arquitectura de RMI**
- 3. Desarrollo de aplicaciones distribuidas
	- 1. Interfaz y despliegue

# Arquitectura de RMI

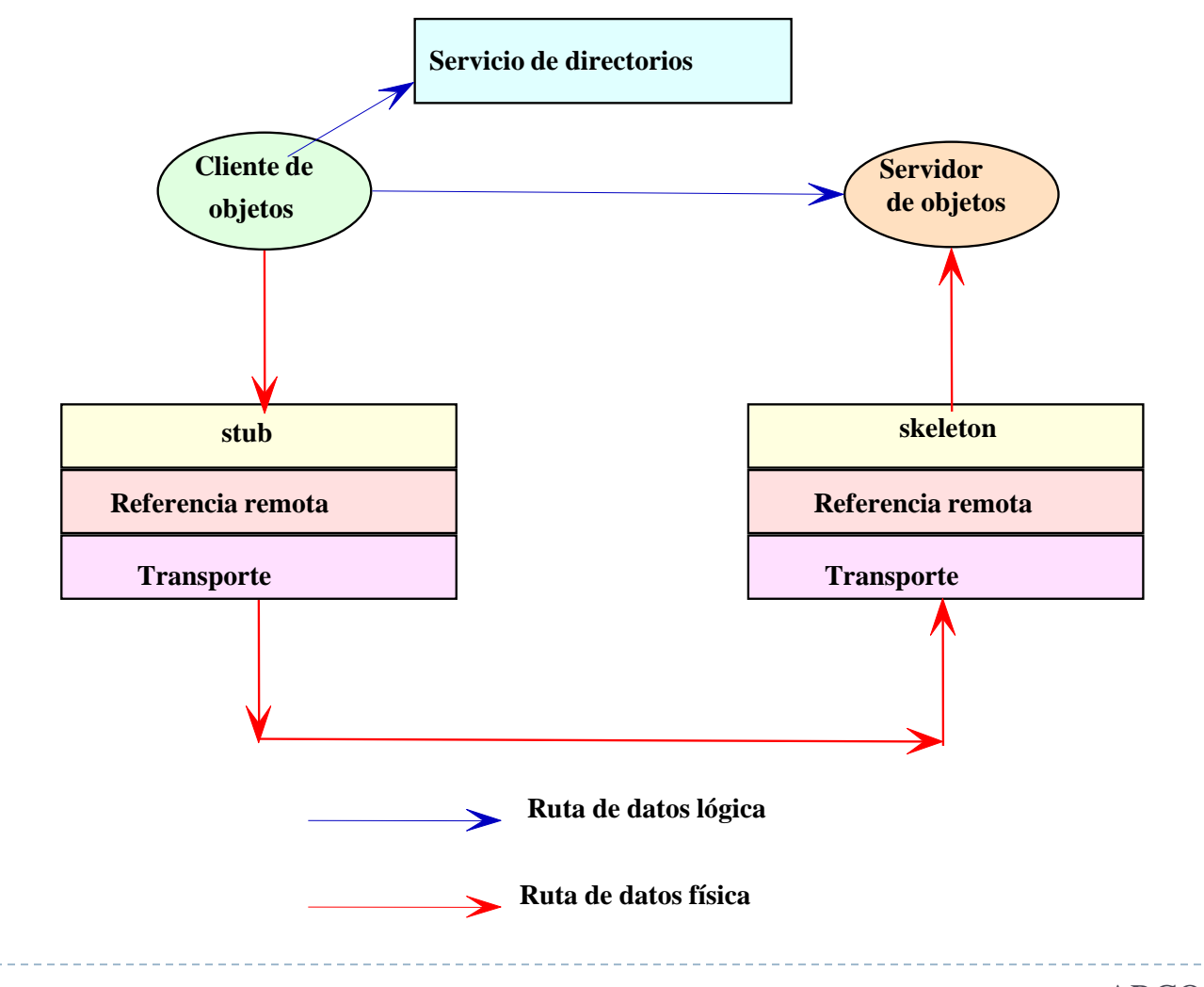

# Arquitectura de RMI

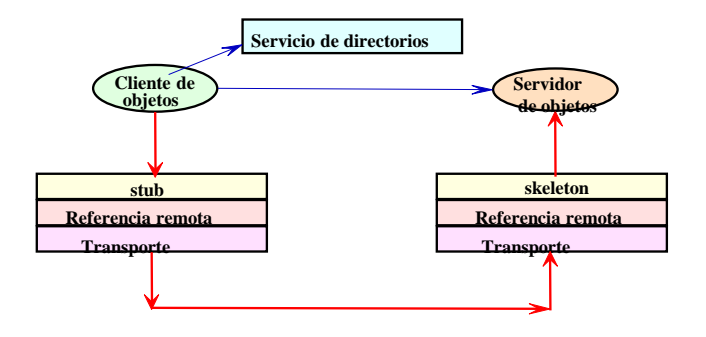

#### *Nivel de resguardo o stub*

- Se encarga del aplanamiento de los parámetros.
- *Stub*: resguardo local. Cuando un cliente realiza una invocación remota, en realidad hace una invocación de un método del resguardo local.

#### *Nivel de gestión de referencias remotas*

- Interpreta y gestiona las referencias a objetos remotos.
- Invoca operaciones de la capa de transporte.

#### *Nivel de transporte*

- Se encarga de las comunicaciones y de establecer las conexiones necesarias.
- Basada en protocolo TCP.

# Arquitectura de RMI

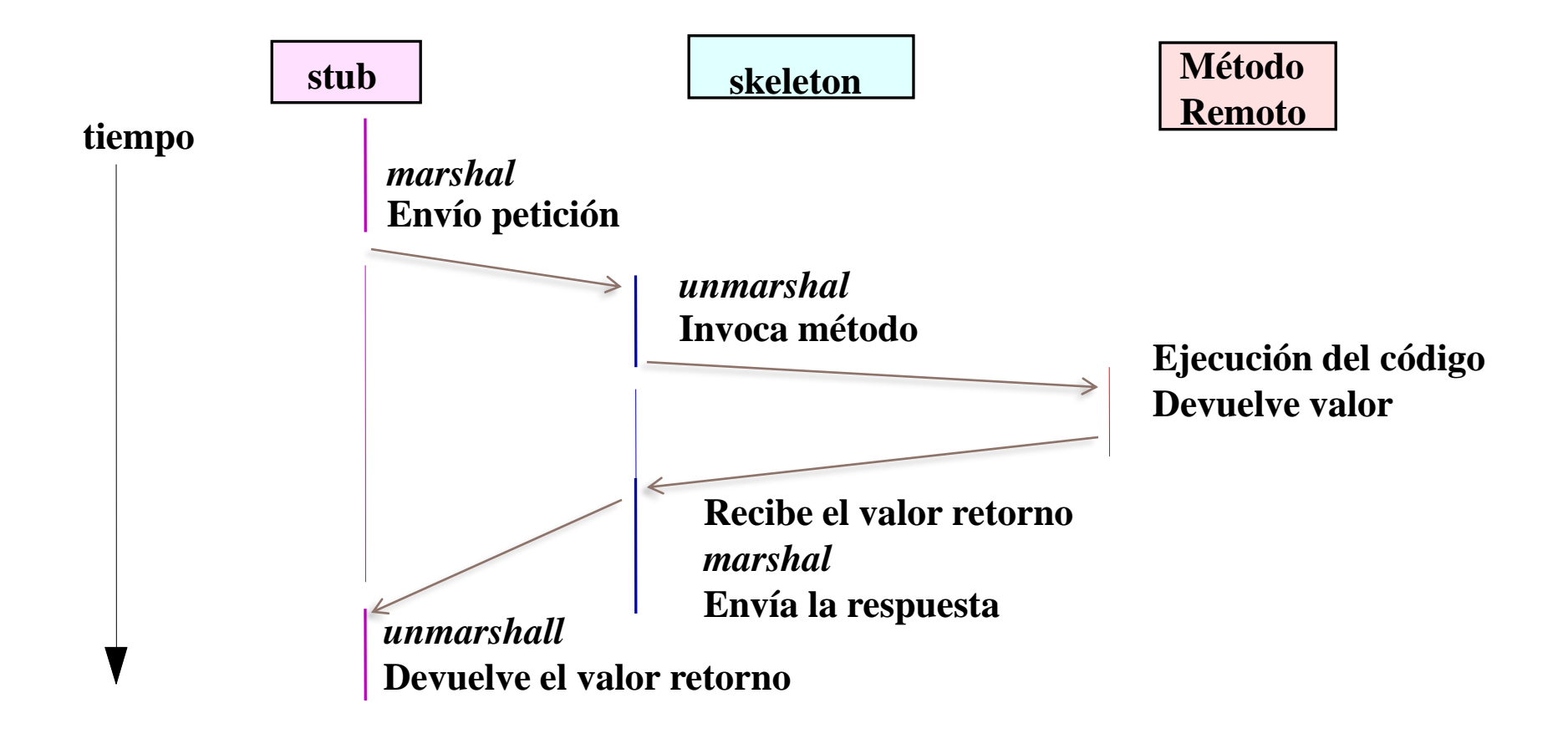

# Contenidos

### 1. Introducción:

- 1. Paradigma de invocación remota de método
- 2. Entorno de programación Java

### **2. Java RMI**

- 1. Introducción a RMI
- 2. Arquitectura de RMI
- **3. Desarrollo de aplicaciones distribuidas**
	- **1. Interfaz y despliegue**

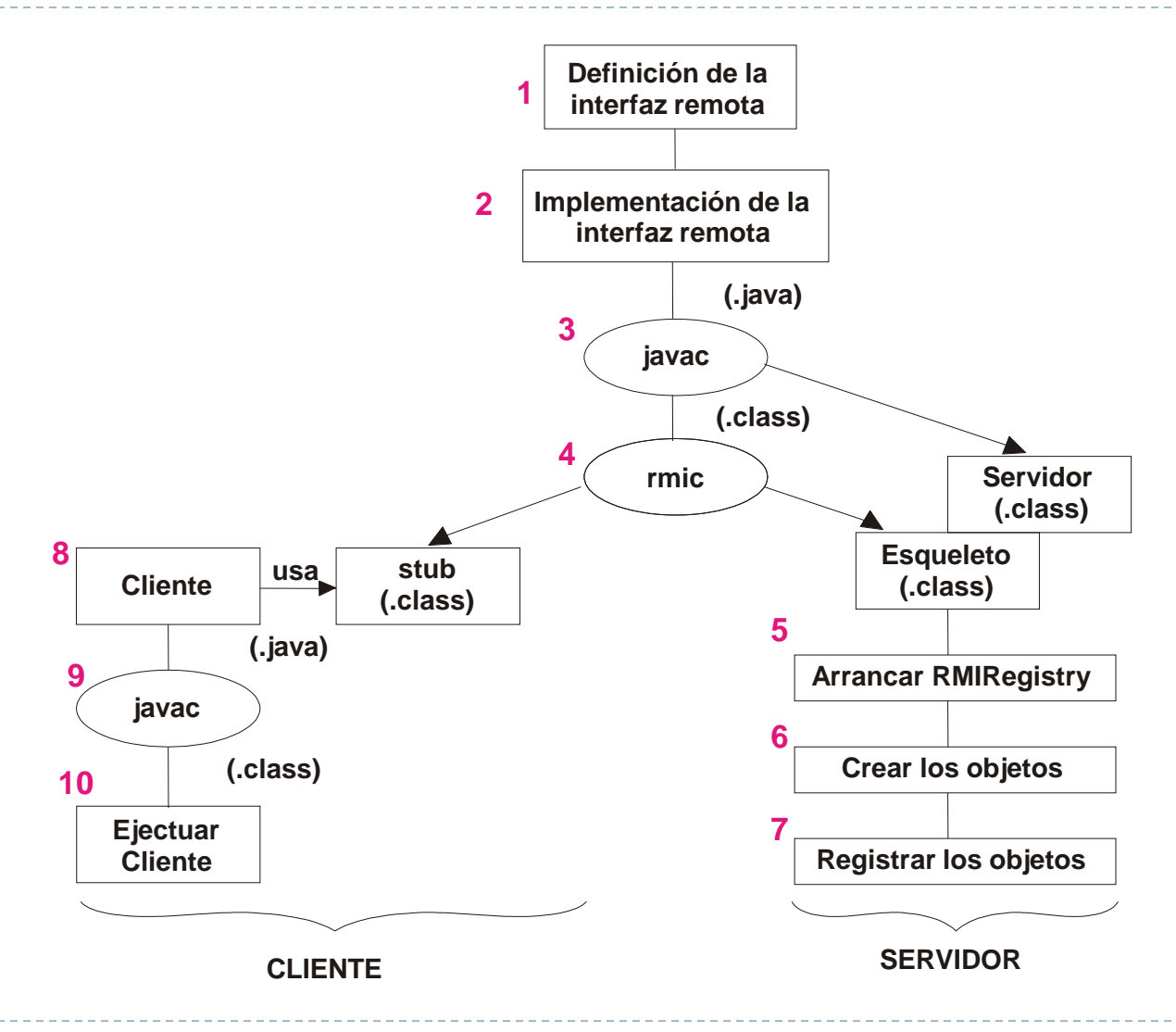

Félix García Carballeira, Alejandro Calderón Mateos 21 ARCOS @ UC3M

 $\blacktriangleright$ 

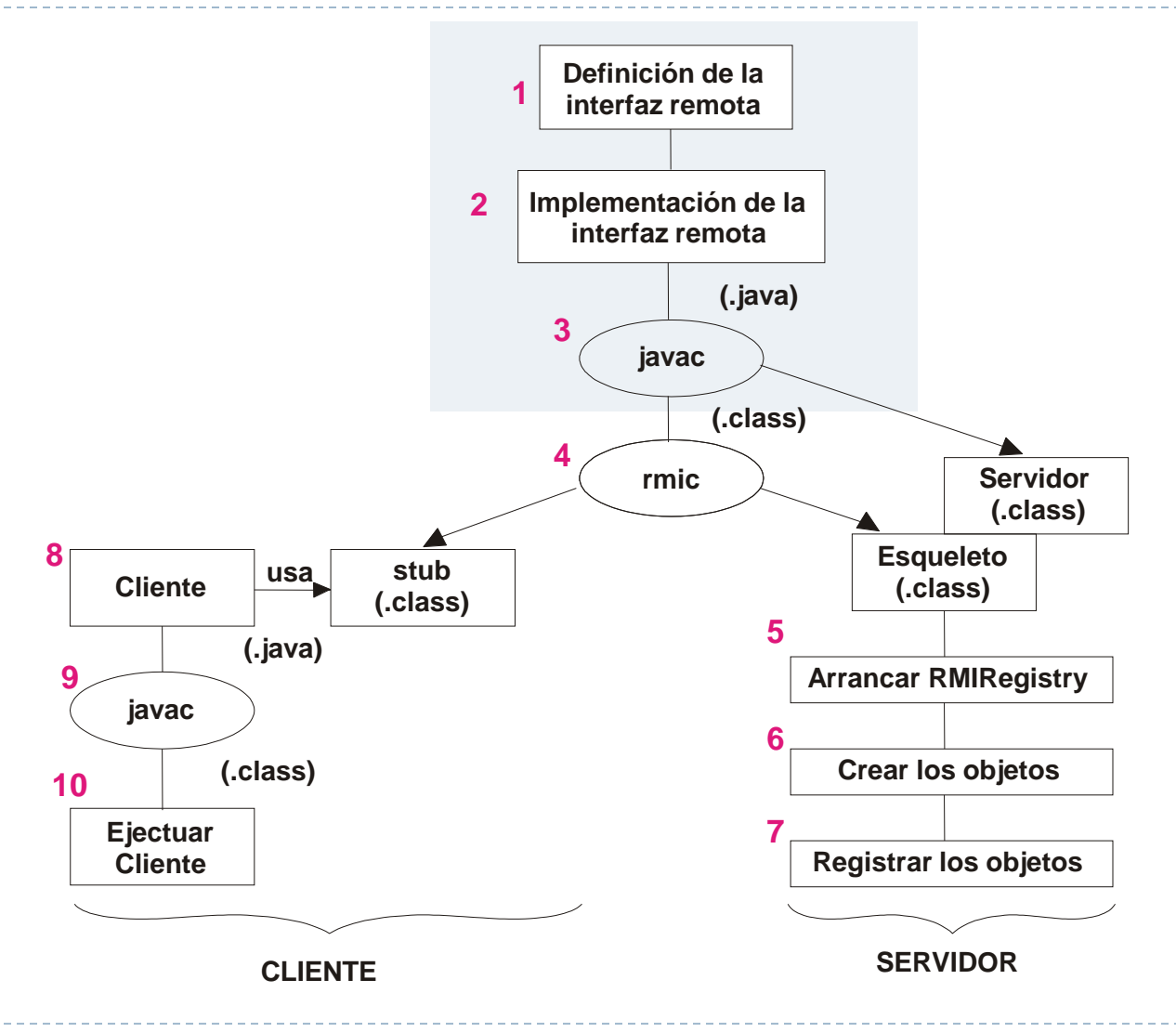

b.

#### **Interfaz remota:**

Clase que sirve de plantilla para otras clases.

```
import java.rmi.*;
public interface SomeInterface extends Remote {
  // Cabecera del primer método remoto
  public String someMethod1( ) 
        throws java.rmi.RemoteException;
   // Cabecera del segundo método remoto
  public int someMethod2( float parameter) throws 
                       java.rmi.RemoteException;
}
```
- Implementación de la interfaz remota
	- Realizado por el servidor

```
import java.rmi.*;
import java.rmi.server.*;
public class SomeImpl extends UnicastRemoteObject
                       implements SomeInterface
{ 
 public SomeImpl() throws RemoteException { super( ); } 
 public String someMethod1( ) throws RemoteException
 { /* Código fuente */ }
 public int someMethod2(float a) throws RemoteException
 { /* Código fuente */ }
}
```
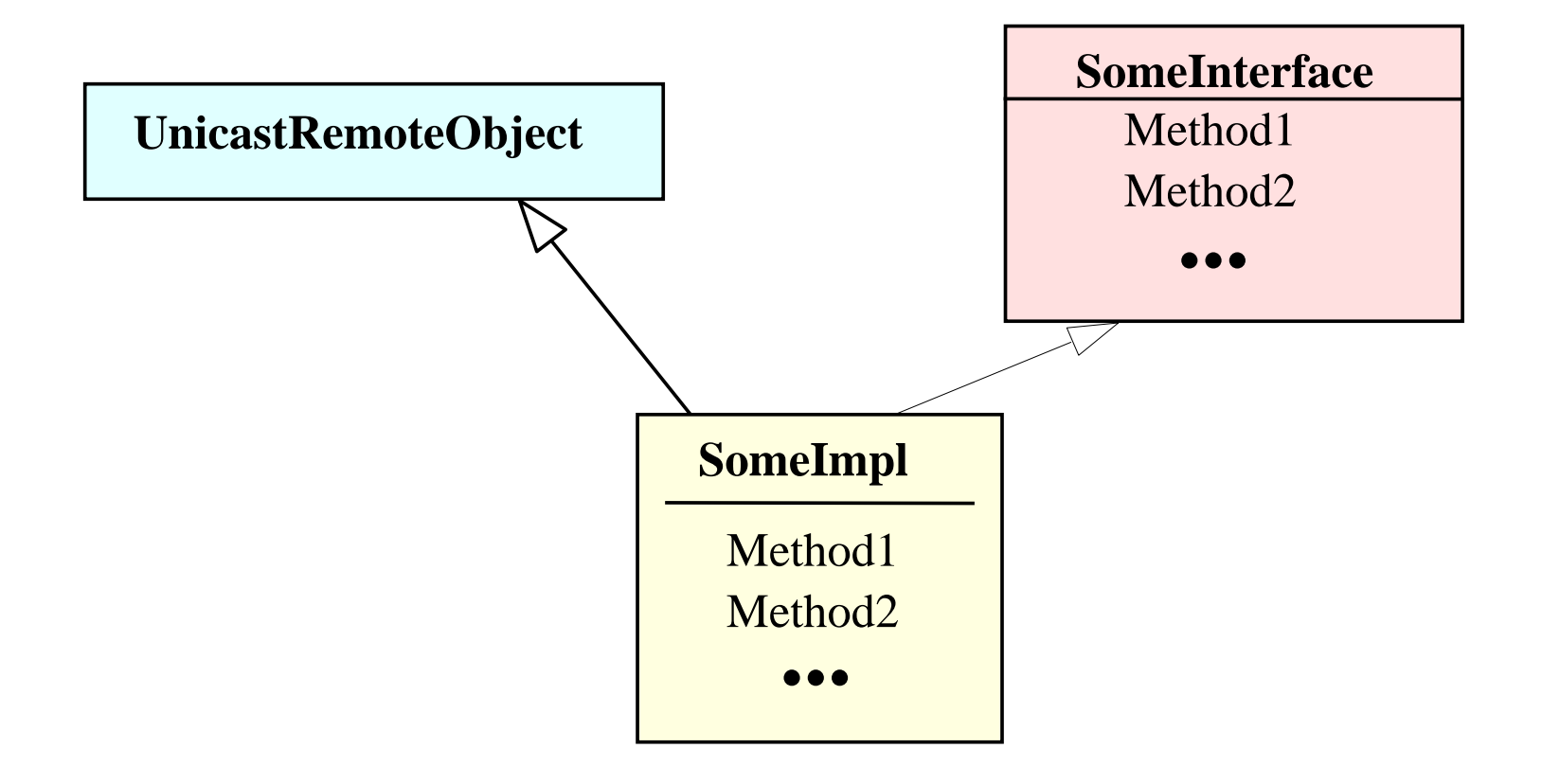

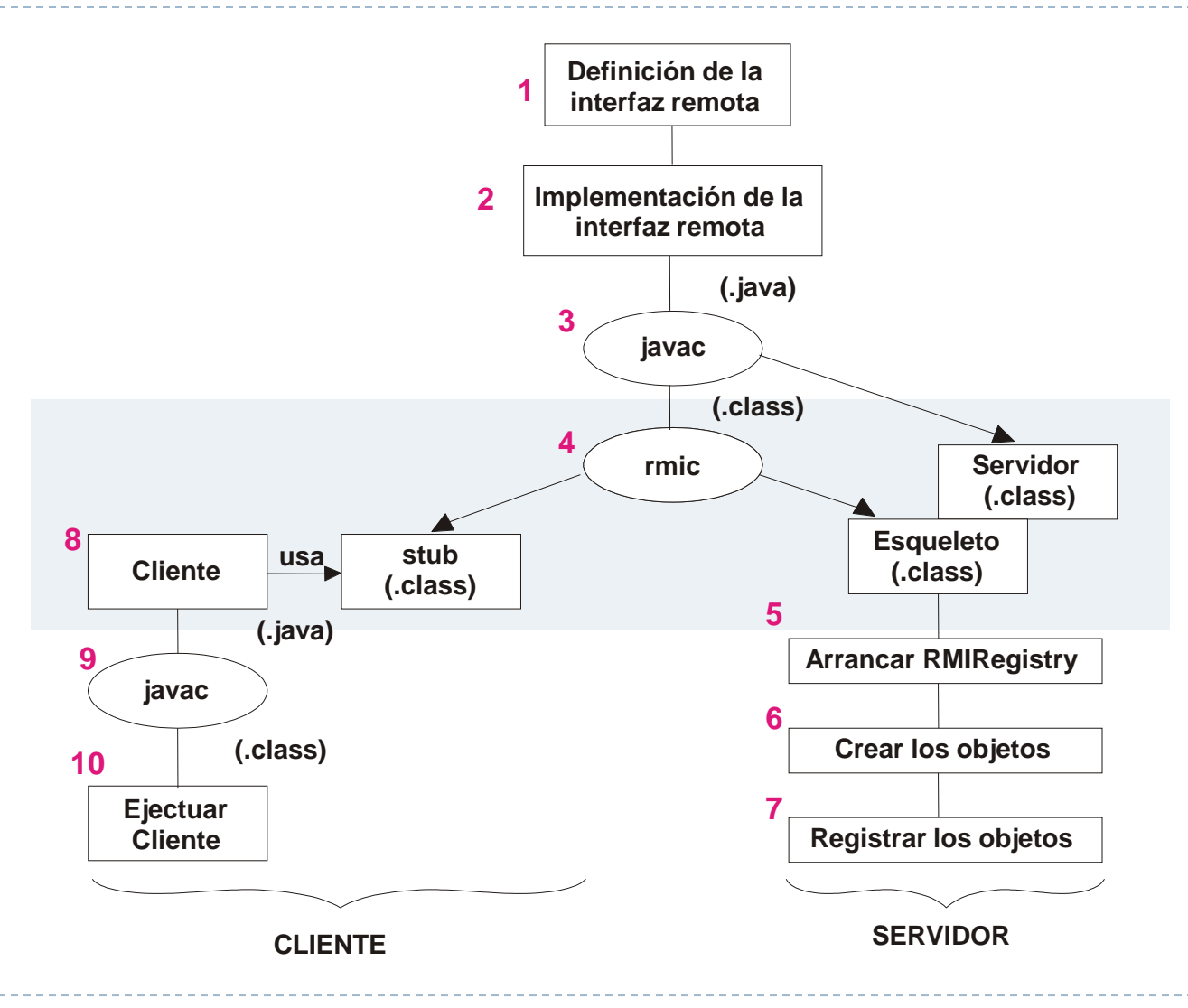

Félix García Carballeira, Alejandro Calderón Mateos 26 ARCOS @ UC3M

b.

- Diseño por parte del servidor:
	- **Implementación de la interfaz remota**
	- Generar el resguardo y el esqueleto

**nombre de la clase de la implementación de la interface remota**

- **# rmic SomeImpl**
- **# ls SomeImp\*.class**

**SomeImpl\_skel.class SomeImpl\_stub.class**

**…**

## Invocación remota

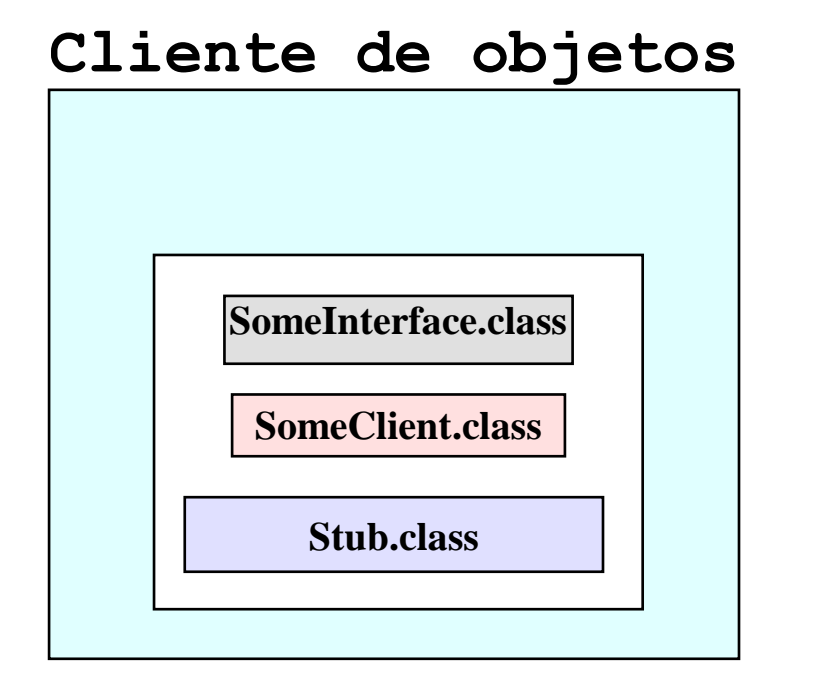

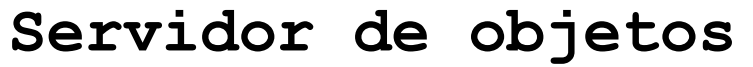

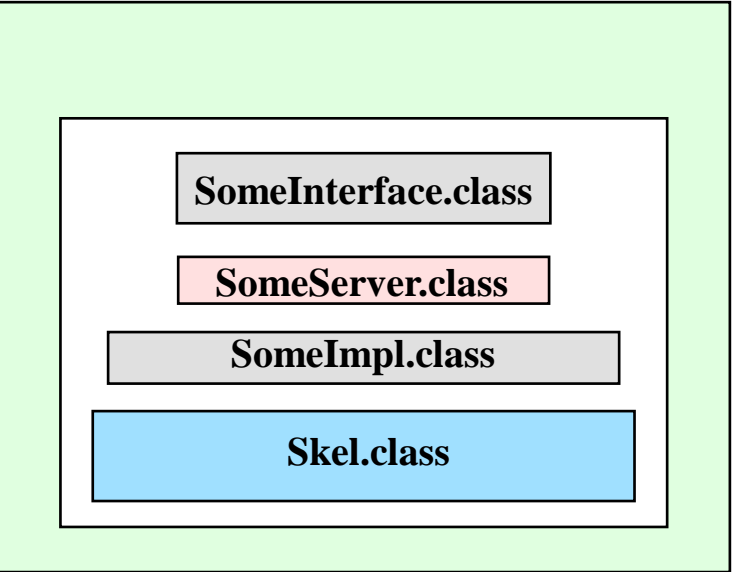

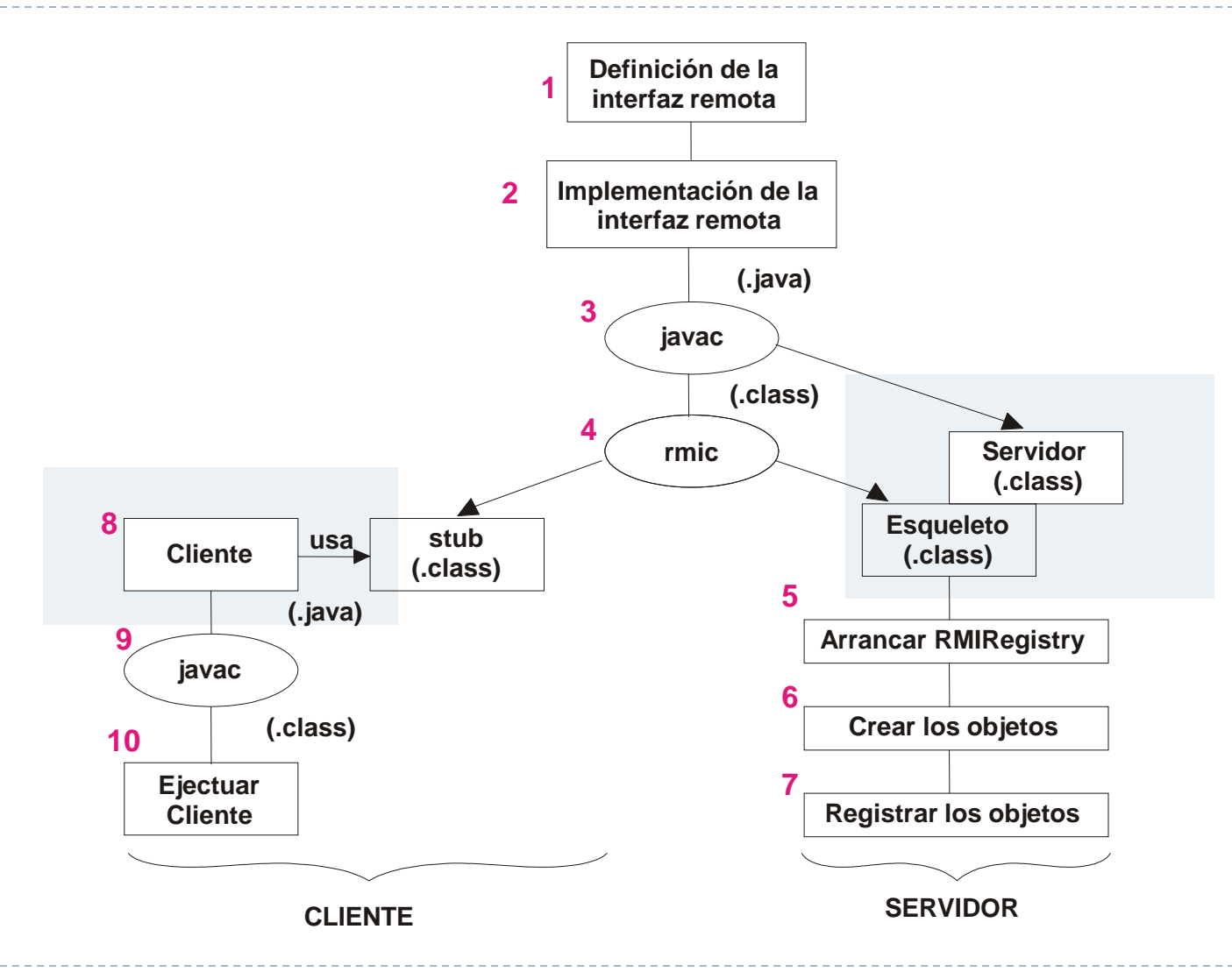

Félix García Carballeira, Alejandro Calderón Mateos 29 ARCOS @ UC3M

ь

## Plantilla de clase de servidor de objeto

```
import java.rmi.*;
import java.rmi.server.*;
import java.rmi.registry.Registry;
import java.rmi.registry.LocateRegistry;
 public class SomeServer {
    public static void main(String args[]) {
       try{
           SomeImpl exportedObj = new SomeImpl();
            int portNum=1099;
           startRegistry(portNum);
           registryURL = "rmi://localhost:"+portNum+"/some";
           Naming.rebind(registryURL, exportedObj);
           System.out.println("Some Server ready.");
       }
 }
 catch (Exception ex) {
    System.out.println("Exception: "+ex);
}
```
# Plantilla de clase de servidor de objeto

```
private static void startRegistry(int RMIPortNum)
        throws RemoteException
{
   try {
    Registry registry= LocateRegistry.getRegistry(RMIPortNum);
    registry.list( ); 
   }
   catch (RemoteException ex) 
   {
     System.out.println("RMI registry cannot be located at port" + RMIPortNum);
     Registry registry= LocateRegistry.createRegistry(RMIPortNum);
     System.out.println("RMI registry created at port " + RMIPortNum);
  }
}
```
Alternativa: activar el registro manualmente con **rmiregistry <número de puerto>** 

# Plantilla de clase de cliente de objeto

```
import java.rmi.*;
public class SomeClient
{
   public static void main(String args[]) 
   {
     try {
        int portNum=1099;
        String registryURL ="rmi://serverhost:" + portNum + "/some"; 
        SomeInterface h = (SomeInterface)Naming.lookup(reqistryURL);
        String message = h.someMethod1();
        System.out.println(message); 
      } 
      catch (Exception e) {
         System.out.println("Exception in SomeClient: " + e);
     } 
   } 
}
```
## Invocación remota

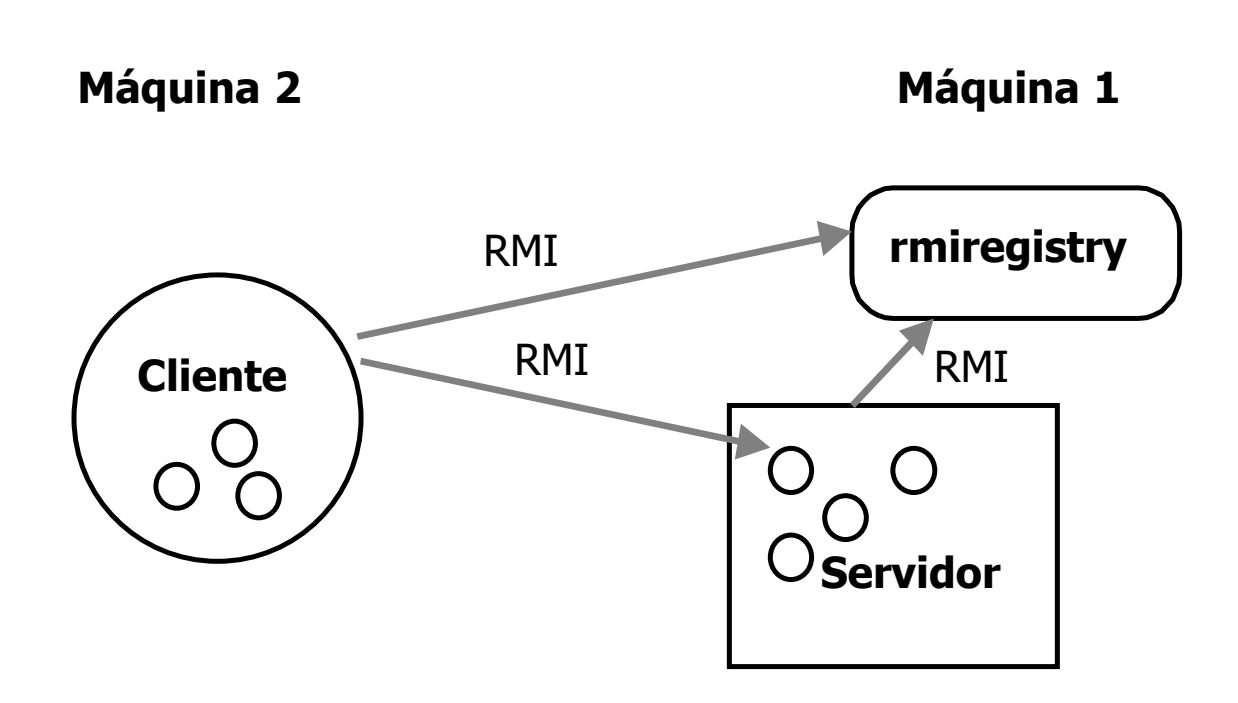

ь

# Ejemplo (RMI)

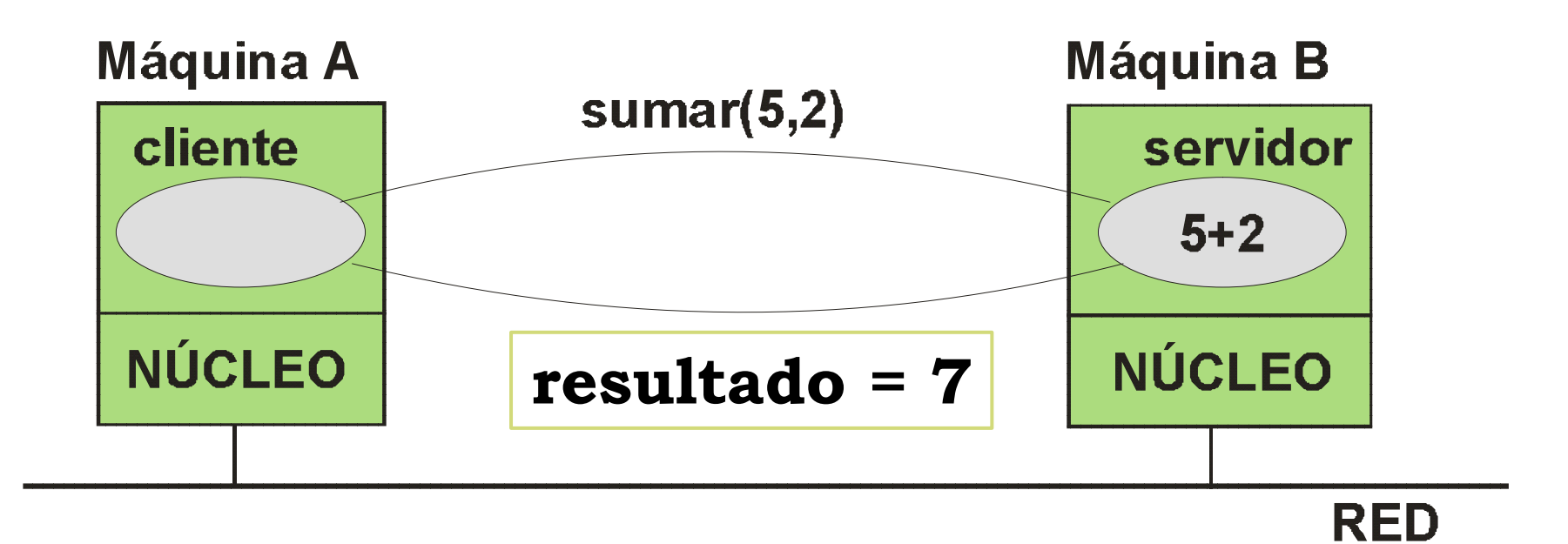

ь

## Modelización de la interfaz remota (Sumador)

```
public interface Sumador 
       extends java.rmi.Remote
{
  public int sumar(int a, int b)
         throws java.rmi.RemoteException;
}
```
## Clase que implementa la interfaz (SumadorImpl)

```
import java.rmi.*;
import java.rmi.server.UnicastRemoteObject;
public class SumadorImpl
       extends UnicastRemoteObject implements Sumador {
   public SumadorImpl(String name) throws RemoteException {
      super();
      try {
           System.out.println("Rebind objeto " + name);
           Naming.rebind(name, this);
      } catch (Exception e) { 
         System.out.println("Exception: " + e.getMessage());
          e.printStackTrace();
      }
  }
   public int sumar (int a, int b) throws RemoteException
   { return a + b; }
}
```
 Cualquier programa que quiera instanciar un objeto de esta clase debe realizar el registro con el servicio de nombrado. Ejemplo:

```
Sumador misuma = 
  (Sumador) Naming.lookup("rmi://" + args[0] + "/" + "MiSumador");
```
 Antes de arrancar el cliente y el servidor, se debe arrancar el programa *rmiregistry* en el servidor para el servicio de nombres.

## Código del servidor (SumadorServer)

```
import java.rmi.*;
import java.rmi.server.UnicastRemoteobjeto;
public class SumadorImpl
 extends UnicastRemoteobjeto implements Sumador {
 public SumadorImpl(String name) 
       throws RemoteException {
          super();
          try {
            System.out.println("Rebind objeto " + name);
             Naming.rebind(name, this);
          }
```

```
import java.rmi.*;
```

```
import java.rmi.server.*;
```

```
public class SumadorServer {
   public static void main (String args[]) {
        try{
            SumadorImpl misuma = new 
                  SumadorImpl("rmi://localhost/MiSumador");
        } catch(Exception excr) {
            System.out.println("Excepcion: "+excr);
        }
   }
}
```

```
Código en el cliente
(SumadorCliente)
```

```
public interface Sumador 
       extends java.rmi.Remote
   public int sumar(int a, int b)
     throws java.rmi.RemoteException;
}
```
**{**

```
import java.rmi.*;
```

```
public class SumadorClient {
  public static void main(String args[]) {
  int res = 0;
  try {
       System.out.println("Buscando Objeto ");
       Sumador misuma = (Sumador)Naming.lookup(
                           "rmi://" + args[0] + "/" +"MiSumador");
        res = misuma.sumar(5, 2);
       System.out.println("5 + 2 = " + res);
   } catch(Exception e) { 
       System.err.println(" System exception"); 
   }
   System.exit(0); 
 }
}
```
## Invocación remota

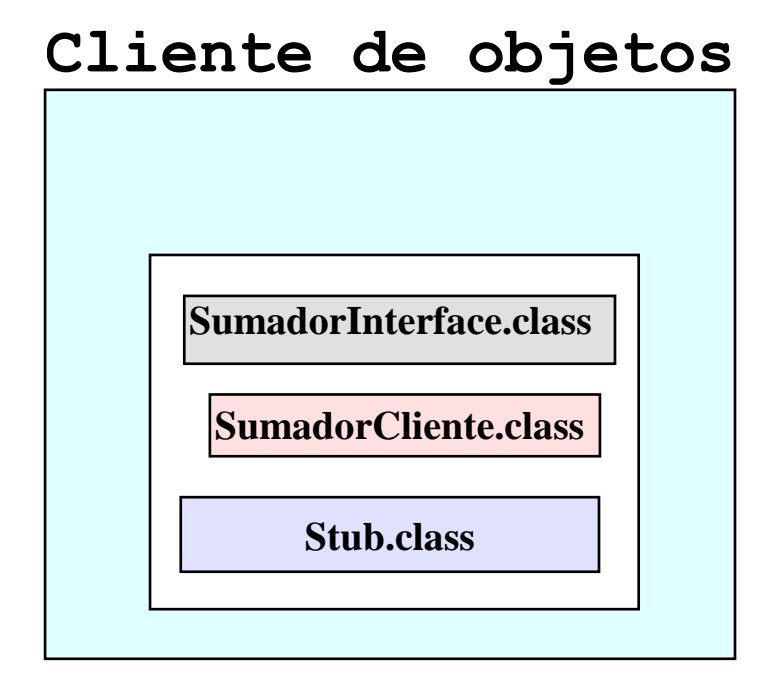

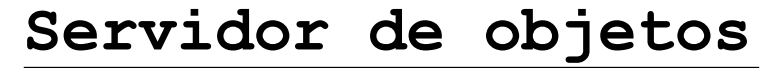

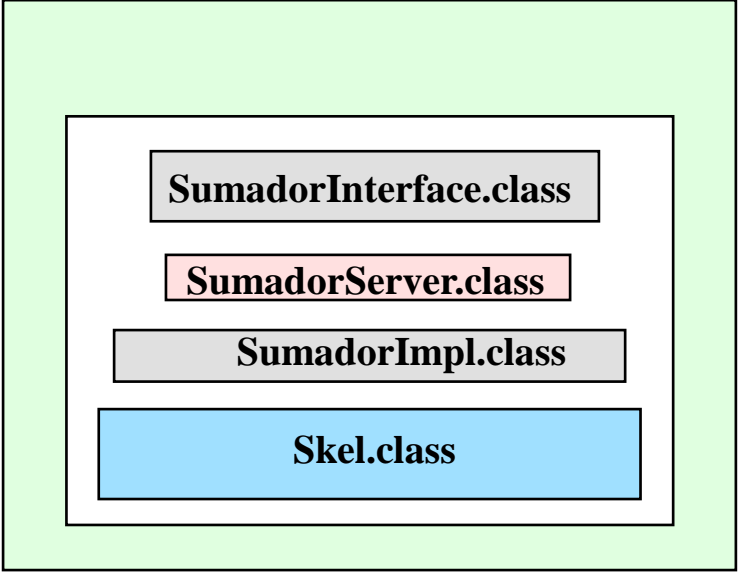

# ¿Cómo se ejecuta?

#### **1. Compilación**

- javac Sumador.java
- javac SumadorImpl.java
- javac SumadorClient.java
- javac Sumador Server.java
- **2. Generación de los esqueletos**
	- rmic SumadorImpl
- **3. Copiar** *SumadorImpl\_Stub.class* **e**  *interfaz remota* **a clientes**
- **4. Ejecución del programa de registro de RMI**
	- rmiregistry
- **5. Ejecución del servidor**
	- java SumadorServer
- **6. Ejecución del cliente**
	- java SumadorCliente <host-del-servidor>

### Java RMI

Grupo ARCOS

Desarrollo de Aplicaciones Distribuidas Ingeniería Informática Universidad Carlos III de Madrid